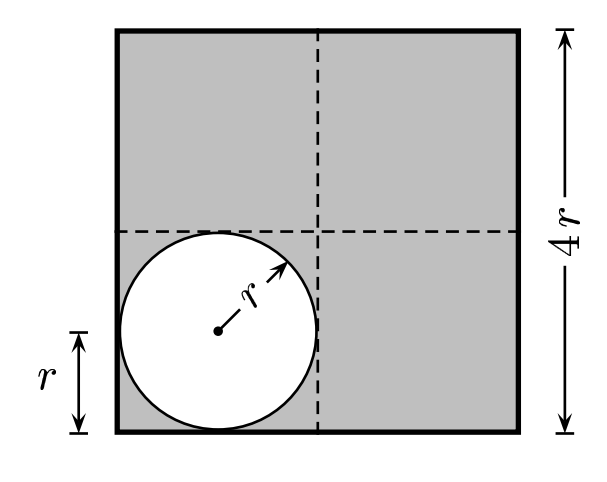

 $Consider the  $geome-$   
try of a circular hole in a$ square. By inspection deter-<br>mine the location where the center of mass of the object is located.

Locate the coordinate system at the center of the square.

A) 
$$
(x_c, y_c) = \left(\frac{(4r)^2 (0) + (\pi r^2) (-r)}{(4r)^2 + \pi r^2}, \frac{(4r)^2 (0) + (\pi r^2) (-r)}{(4r)^2 + \pi r^2}\right).
$$
  
\nB) 
$$
(x_c, y_c) = \left(\frac{(4r)^2 (0) + (-\pi r^2) (-r)}{(4r)^2 + \pi r^2}, \frac{(4r)^2 (0) + (-\pi r^2) (-r)}{(4r)^2 + \pi r^2}\right).
$$
  
\nC) 
$$
(x_c, y_c) = \left(\frac{(4r)^2 (0) + (\pi r^2) (-r)}{(4r)^2 - \pi r^2}, \frac{(4r)^2 (0) + (\pi r^2) (-r)}{(4r)^2 - \pi r^2}\right).
$$
  
\nD) 
$$
(x_c, y_c) = \left(\frac{(4r)^2 (0) + (-\pi r^2) (-r)}{(4r)^2 - \pi r^2}, \frac{(4r)^2 (0) + (-\pi r^2) (-r)}{(4r)^2 - \pi r^2}\right).
$$

Think of the hole as having negative mass, therefore

$$
x_c=\frac{(4\,r)^2\,(0)+(-\pi\,r^2)\,(-r)}{(4\,r)^2-\pi\,r^2}=\frac{(4\,r)^2\,(0)+(\pi\,r^2)\,(r)}{(4\,r)^2-\pi\,r^2}\,.
$$

The same is true for  $y_c$ .

## Answer D.

## $09.06\text{-}03$  Circular Hole in a Square  $~2004\text{-}3\text{-}24$